# Improving the flexibility of the TAU instrumentor

2008-08-08 | Markus Geimer Jülich Supercomputing Centre

m.geimer@fz-juelich.de

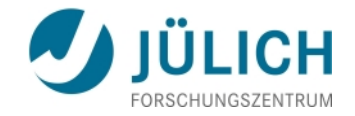

#### **Introduction**

Performance analysis typically depends on *instrumentation*

- Insertion of additional code into the application
	- *Query timers*
	- *Collect hardware counter values*
	- *Record other events*
- Usually the first step

Can be done in a number of different ways

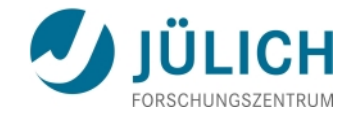

#### **Instrumentation techniques**

Binary instrumentation

- ☺ Works directly on binaries no source/recompilation required
- ☹ Hard to set up
- ☹ Limited number of supported platforms/compilers

Compiler-based instrumentation

- Easy to use
- **<sup>☉</sup> Recompilation required**
- ☹ "All-or-nothing" approach filtering at runtime
- ☹ Sometimes disables (certain) optimizations

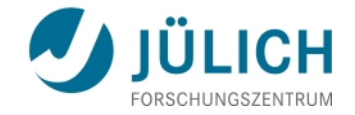

#### **Instrumentation techniques (cont.)**

Source-code instrumentation

- ☺ Portable
- $\odot$  Flexible filtering possible at no runtime cost
- © Only way to capture "high-level" user abstractions
- ☹ Recompilation required
- <sup>○</sup> Source-to-source translation tool hard to implement

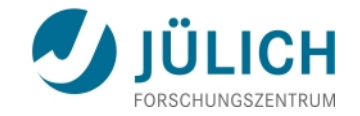

### **TAU instrumentor**

Source-to-source translation tool

- Supports C, C++, Fortran
- Provides instrumentation of higher-level abstractions
	- *Loops*
	- *Phases*
	- *...*
- Provides flexible filtering mechanisms
	- *File/routine based*
	- *Include/exclude lists*

However, it only generates instrumentation for the TAU API...

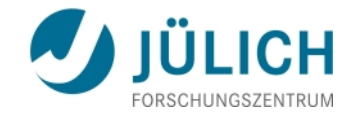

#### **Motivation**

There is a common need for a good source-code instrumentor

- Performance tools
	- *Scalasca, VampirTrace, PerfLib, ...*
- Debugging
	- *To insert* printf()*'s or additional checks*

Long-term vision

- Make it a generic, configurable, stand-alone component!
	- *Remove* all the hard-coded TAU stuff
	- Use *instrumentation code from a configuration file instead*
- Distribute it separately from TAU (e.g., as part of PDT)

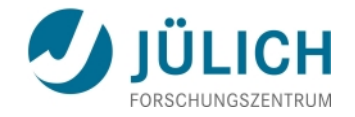

#### **Previous work**

TAU instrumentor already provided two features towards more flexibility

- PerfLib instrumentation ("-p" option)
	- *Disables all TAU instrumentation*
	- *Inserts* PerfLib API calls when entering/leaving a routine
- Insertion of user-specified code (through selective instrumentation file, "-f" option)
	- *At a specific source-code location*
	- *At routine entry/exit*

Well... at least that's what they were intended to do...  $\odot$ 

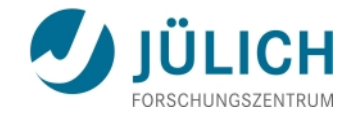

#### **Extended "file" construct**

- file="<file>" line=<line> code="<code>" [lang="<lang>"]
- lnserts the given <code> at <line> in <file>
	- Files can be specified using wildcards

☑ New, optional "lang" token restricts construct to the given language(s)

- *Comma-separated list of languages*
- *Recognized: c, c++, fortran*

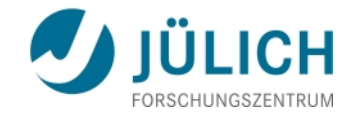

### **Extended "entry" construct**

```
entry [file="<file>"] [routine="<r>"] code="<code>"
       [lang="<lang>"]
```
- lnserts the given  $\leq$ code> at the beginning of the code section of routine <r> in <file>
	- Files can be specified using wildcards
	- *Routines can be specified using wildcards*
- $⊠$  Specifying a routine name is now optional (default: "#")
- ☑ Construct is subject to file/routine filter rules
- ☑ New, optional "lang" token restricts construct to the given language(s)
	- *Comma-separated list of languages*
	- *Recognized: c, c++, fortran*

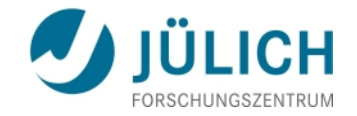

#### **Extended "exit" construct**

```
exit [file="<file>"] [routine="<r>"] code="<code>"
      [lang="<lang>"]
```
Inserts the given <code> at each exit of routine <r> in <file>

- Files can be specified using wildcards
- *Routines can be specified using wildcards*
- $⊠$  Specifying a routine is now optional (default: "#")
- ☑ Construct is subject to file/routine filter rules
- ☑ New, optional "lang" token restricts construct to the given language(s)
	- *Comma-separated list of languages*
	- *Recognized: c, c++, fortran*

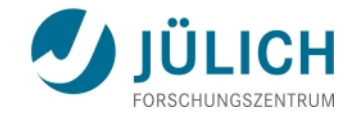

#### **New "init" construct**

#### init code="<code>" [lang="<lang>"]

- ☑ Inserts the given <code> at the beginning of main() for C/C++ or a program in Fortran
- ☑ Construct is subject to file/routine filter rules
- ☑ Optional "lang" token restricts construct to the given language(s)

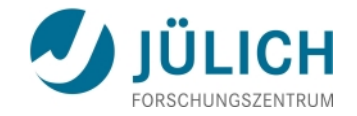

#### **New "decl" construct**

```
decl [file="<file>"] [routine="<r>"] code="<code>"
      [lang="<lang>"]
```
- ☑ Adds the given <code> to the declaration section of routine <r> in <file>
	- Files can be specified using wildcards
	- *Routines can be specified using wildcards*
- ☑ Construct is subject to file/routine filter rules
- ☑ Optional "lang" token restricts construct to the given language(s)

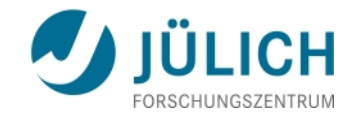

#### **Code substitutions**

To use "instrumentor knowledge" in the inserted code snippets, some substitutions are performed:

- $\boxtimes$  file, decl, init, entry, exit
	-
- @FILE@ Filename
	- $\triangle$  Insertion line
	- @COL@ Insertion column
- $\boxtimes$  decl, init, entry, exit
	- $@$ ROUTINE $@$   $\rightarrow$  Routine name
	- @BEGIN\_LINE@ Line of routine begin
	- @BEGIN\_COL@ → Column of routine begin
	- @END\_LINE@ Line of routine end
	- $QEND$  COL $Q \rightarrow$  Column of routine end
- ☑ init
	-
	- $\triangle$ ARGC $\triangle$   $\rightarrow$  First argument to main()
	- $\triangle$  ARGV $\odot$   $\rightarrow$  Second argument to main()

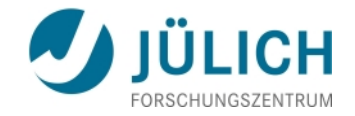

#### **Modified TAU instrumentor**

The existing TAU instrumentor had to be modified as well

- ☑ New "-spec <specfile>" command line option
	- *Reads configuration from <specfile>*
	- *Format identical to selective instrumentation file*
	- *Suppresses generation of TAU API instrumentation*
- ☑ New/enhanced constructs should also work in "TAU mode" (almost...)

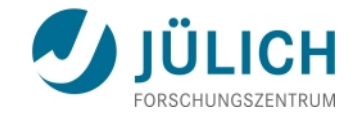

### **Putting it all together: Example**

#### BEGIN\_INSTRUMENT\_SECTION

```
file=
"*" line=1 code="#include <stdio.h>"
```
init code="printf(\"Argument count: %d\\n\", @ARGC@);"

decl code="static int ex count=0;" entry code="printf(\"Entered @ROUTINE@ [%d]\\n\", ex\_count++);" exit code="printf(\"Leaving @ROUTINE@ at line @LINE@\\n\");" END\_INSTRUMENT\_SECTION

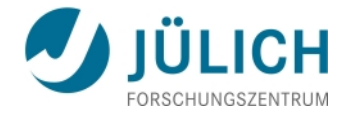

### **Example (cont.)**

```
int foo(int value) {
   if (value > 1)
        return 1;
   else
        return 0;
}
```

```
int main(int count, char** args) {
   int i;
```

```
for (i=0; i<4; ++i)foo(i);
```

```
return 0;
```
}

```
#include <stdio.h>
int foo(int value) {
    int tau ret val;
    static int ex count=0;
    printf("Entered int foo(int) C"
            " [%d]\n", ex count++);
{
    if (value > 1) {
      tau_ret_val=1;
      printf("Leaving int foo(int) C"
              " at line 3\n\cdot";
      return (tau ret val);
    } else {
      tau ret val=0;
      printf("Leaving int foo(int) C"
              " at line 5\n\cdot"):
      return (tau ret val);
    }
}
    printf("Leaving int foo(int) C"
            " at line 6\n\cdot n');
}
```
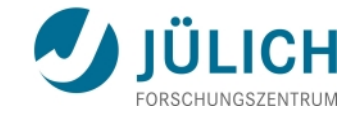

#### **Example (cont.)**

```
$ ./example 2 3 4
Argument count: 4
Entered int main(int, char **) C [0]
Entered int foo(int) C [0]
Leaving int foo(int) C at line 5
Entered int foo(int) C [1]
Leaving int foo(int) C at line 5
Entered int foo(int) C [2]
Leaving int foo(int) C at line 3
Entered int foo(int) C [3]
Leaving int foo(int) C at line 3
Leaving int main(int char **) C at line 15
$
```
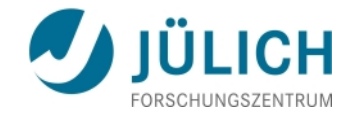

#### **Limitations**

New/enhanced constructs do not work for C++ in "TAU mode"

■ It's a bug (and not a feature)...

Can "-spec mode" replace the hard-coded TAU instrumentation?

- Not yet...
	- stop *(Fortran) and* exit/abort *(C/C++) are not instrumented*
	- *Inserted code can exceed line length limit in Fortran* No automatic adjustment/workaround at this point
	- *No support for loops* & *phases*
	- *No support for templates*
	- *Profile groups can only be hard-coded in spec file*
- $\blacksquare$  But it already works to a certain degree...  $\odot$

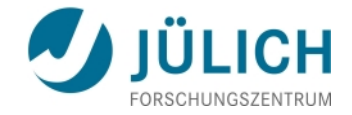

### **Example: TAU instrumentation using C API**

```
BEGIN_INSTRUMENT_SECTION
   file="*" line=1 code="#include <Profile/Profiler.h>"
   decl code="TAU_PROFILE_DECLARE_TIMER(tautimer);"
   entry code="TAU PROFILE CREATE TIMER(tautimer,
                \"@ROUTINE@ [{@FILE@} {@BEGIN_LINE@,@BEGIN_COL@}-
                 {@END_LINE@,@END_COL@}]\", \" \", TAU_DEFAULT);"
   entry code="TAU PROFILE START(tautimer);"
   init code="TAU_INIT(&@ARGC@, &@ARGV@);"
   init code="#ifndef TAU_MPI"
   init code="#ifndef TAU_SHMEM"
   init code=" TAU PROFILE_SET_NODE(0);"
   init code="#endif /* TAU SHMEM */"
```

```
init code="#endif /* TAU MPI */"
```

```
exit code="TAU PROFILE STOP(tautimer);"
END_INSTRUMENT_SECTION
```
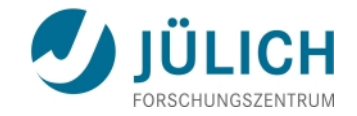

## **Outlook**

Address critical issues

- Fix "TAU mode" C++ bug
- Address line-length limit issue in Fortran
- Add template support
- Add support for instrumentation of header files

Implement extensions for missing features

- stop/abort/exit
- Loops, phases & profile groups

Wish list

■ Refactor the code, i.e., make it more object-oriented

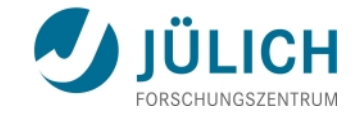

## Thank you!